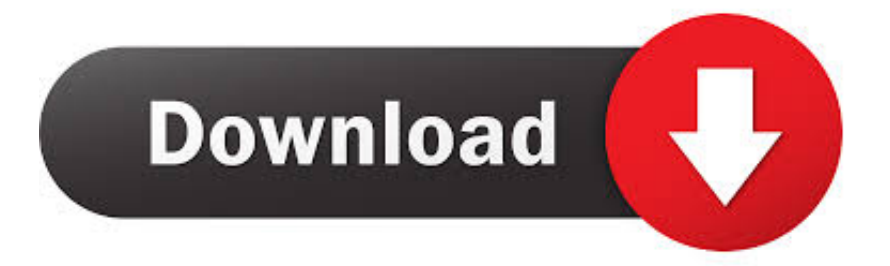

#### [Applet Java For Mac Os](https://bytlly.com/1tkogz)

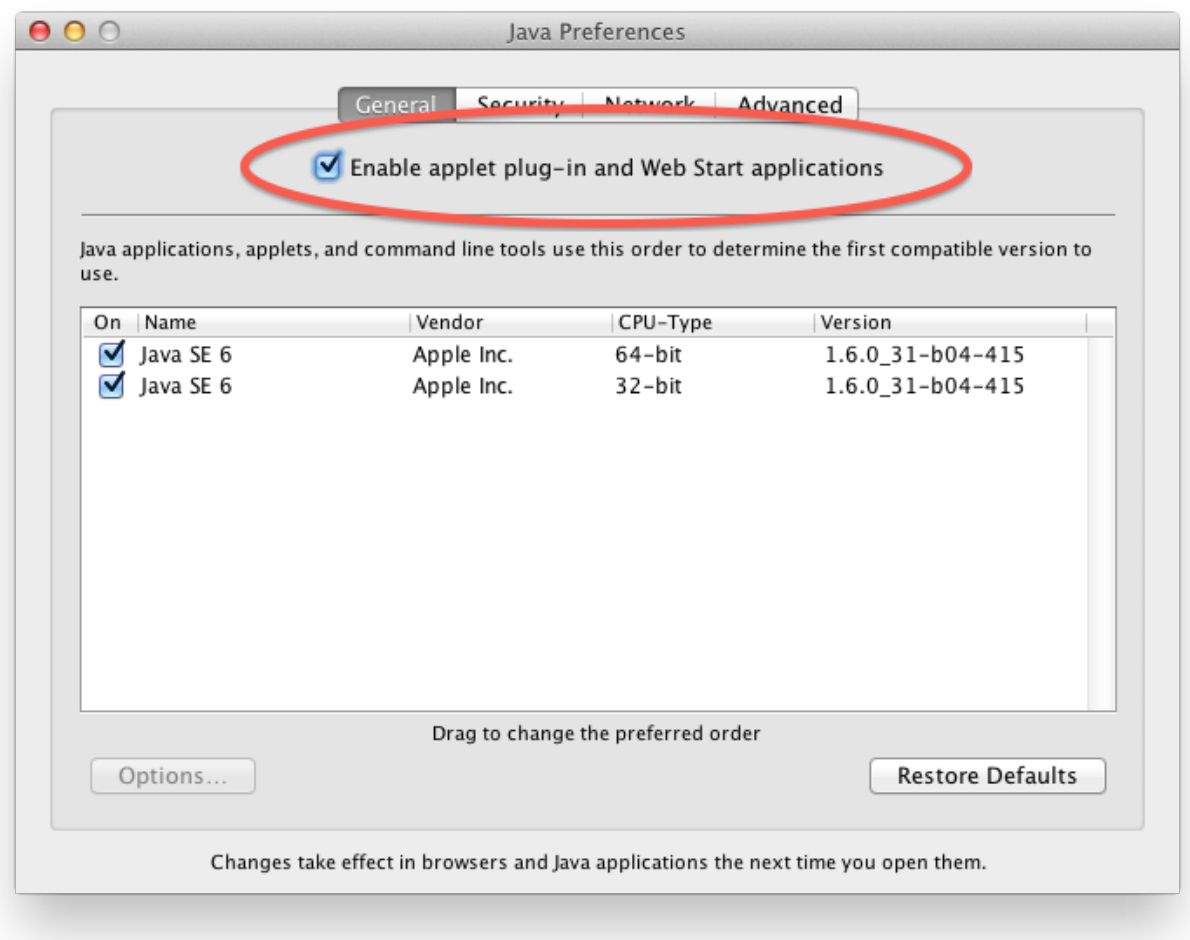

[Applet Java For Mac Os](https://bytlly.com/1tkogz)

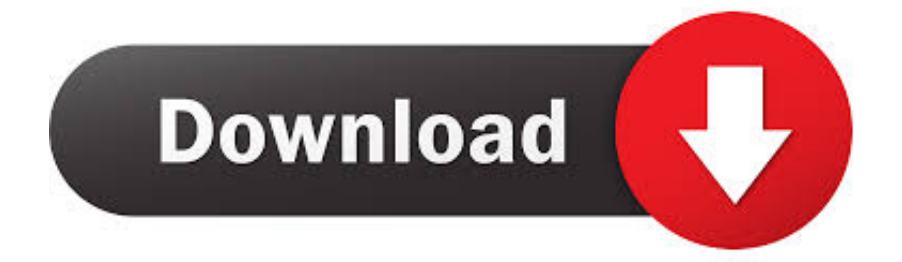

To access the Java Control Panel, in the System Preferences panel, click the Java icon.. Last updated: January 16, 2019 Applet Java For Mac Os 10 10Java Applet BasicsApplet Java For Mac Os VersionsApplet Java For Mac Os High SierraJava Applet Download For Windows 10Update: Please see our Java Support in Safari 12 article for the latest information on Java support in Safari on macOS.

- 1. applet java
- 2. applet java compiler
- 3. applet javascript

The option to allow plug-ins described below is no longer supported by Safari No matter which web browser you use on your computer, you will need the Java plug-in from Oracle in order to view content that uses Java, such as Java applets.. Under Oracle Java, only a single version of the JRE can be installed at a time See Installing the JRE on macOS.. First, please be certain the version of Java on your computer is current Once you have verified Java is installed on your computer, please follow the instructions below to learn how to enable or disable Java in Safari on Mac.

# **applet java**

applet java, applet java compiler, applet java online compiler, applet java deprecated, applet javascript, applet java download, applet java version, applet java chrome, applet java definition, applet java in hindi [Genuine Key For Windows Vista Ultimate](https://retuphiwi.themedia.jp/posts/14868815)

Javascript version 1 Launch the Safari application, and click the Safari file menu.. It is important, therefore, to know how to enable and disable Java in Safari on Mac if it is your web browser of choice.. Select Preferences from the drop-down menu 2 The Preferences dialog will launch in a new window. [Download convert lb to kg php](https://daucambcati.shopinfo.jp/posts/14868814)

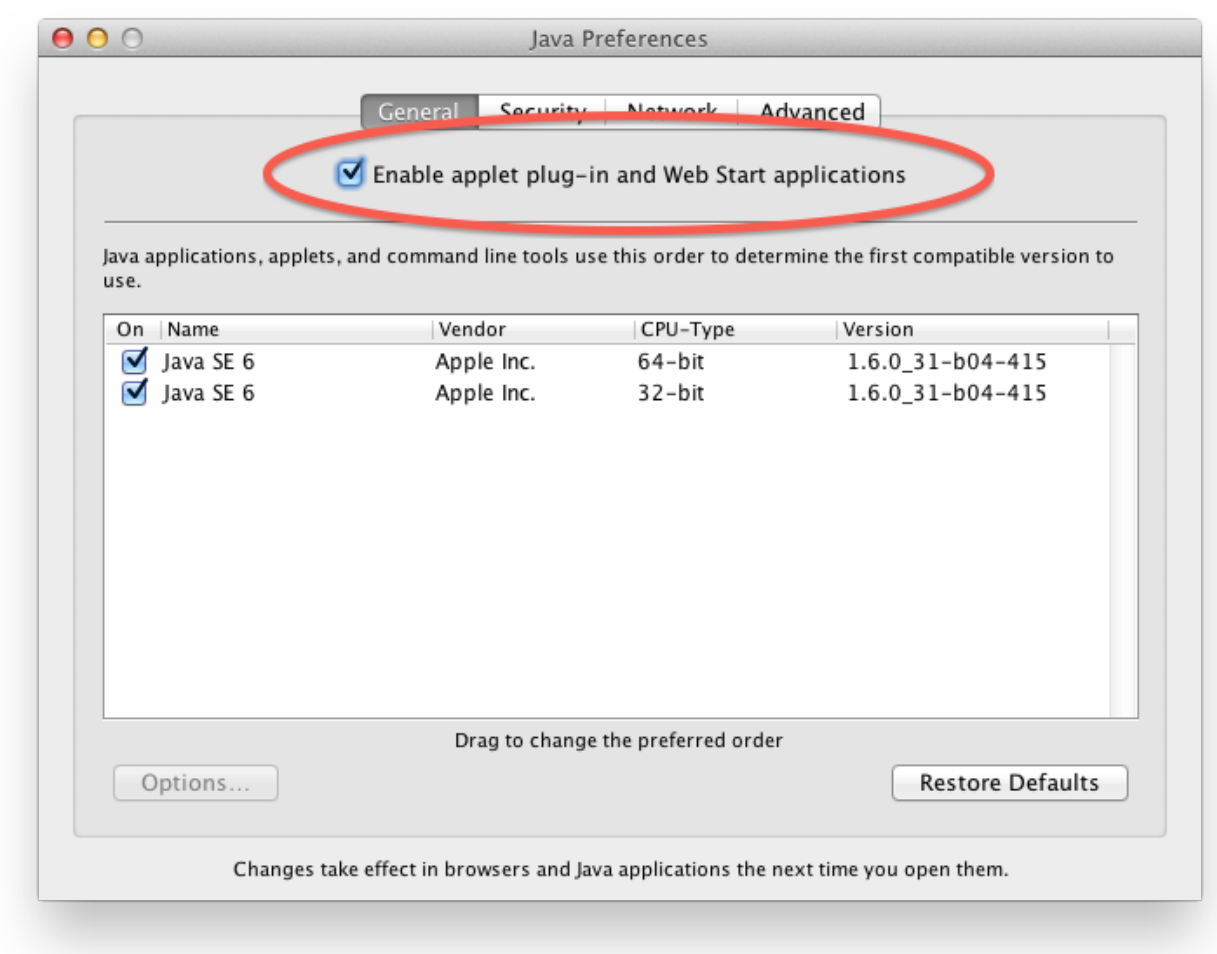

### [Driver For Mac Hp Color Laserjet Cp1215](https://seesaawiki.jp/tivetercomp/d/Driver For Mac Hp Color Laserjet Cp1215)

## **applet java compiler**

### [rashidi ticket pdf in punjabi jogi](https://launchpad.net/~sistheabiwin/%2Bpoll/rashidi-ticket-pdf-in-punjabi-jogi)

 Recover My Files 6 3 2 2553 Crack is the simple and effective data Recovery application that allows you to recover lost or deleted data from windows system. **[Installing A Defiant Deadbolt](https://seesaawiki.jp/tivetercomp/d/UPD Installing A Defiant Deadbolt)** 

## **applet javascript**

### [Adobe Reader For Mac Os El Capitan](https://hub.docker.com/r/knowlingvostmy/adobe-reader-for-mac-os-el-capitan)

The Safari web browser on Mac from Apple is no exception Java applets are common on the Internet.. If you don't see the Java icon in the System Preferences, in the Other section, then you do not have an Oracle.. Standalone (offline) versions Index of Circuit Examples (Polish version) More applets.. Recover My Files v3 Note: This guide is for users of Version 3 of Recover My Files.. Users of the current version, please use this data recovery guide Recover My Files is computer data recovery software.. Recover My Files V3 94, Crack Download, Warezx Forums, Corel 12 Nr, Able2doc Professional 7.. With the help of this program, you can recover data from a couple of document structures like exFAT, NTFS, HFS, HFS+, FAT(32, 16, 12) and others. cea114251b [Vsphere Web Client Download For Mac](https://thirsty-shirley-ded342.netlify.app/Vsphere-Web-Client-Download-For-Mac)

cea114251b

[Книги 3 Класс Верниковская](https://johnspivey.doodlekit.com/blog/entry/13601446/link-3-)